## **Email finanzas**

## **Coros**

<<Start: [Coro].[Nombre]>> Nombre: <<[Nombre]>> Imagen: <<[Imagen]>> Maestro: <<[Maestro]>>

## **Finanzas**

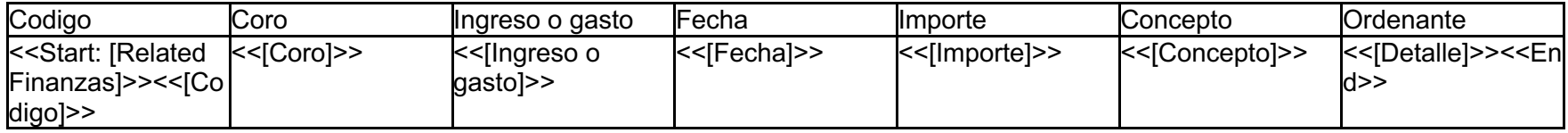

<<End>>